## Package 'hues'

December 1, 2019

<span id="page-0-0"></span>Type Package

Version 0.2.0

Title Distinct Colour Palettes Based on 'iwanthue'

Description Creating effective colour palettes for figures is challenging. This package generates and plot palettes of optimally distinct colours in perceptually uniform colour space, based on 'iwanthue' <http://tools.medialab.sciences-po.fr/iwanthue/>. This is done through k-means clustering of CIE Lab colour space, according to user-selected constraints on hue, chroma, and lightness.

Date 2019-12-01

**Depends** R  $(>= 3.2.0)$ 

Imports colorspace, methods

Suggests ggplot2

URL <https://github.com/johnbaums/hues>

BugReports <https://github.com/johnbaums/hues/issues>

License LGPL  $(>= 3)$ 

LazyData true

RoxygenNote 7.0.1

NeedsCompilation no

Author John Baumgartner [aut, cre] (<https://orcid.org/0000-0002-8898-0300>), Russell Dinnage [aut]

Maintainer John Baumgartner <johnbaums@gmail.com>

Repository CRAN

Date/Publication 2019-12-01 17:30:02 UTC

### <span id="page-1-0"></span>R topics documented:

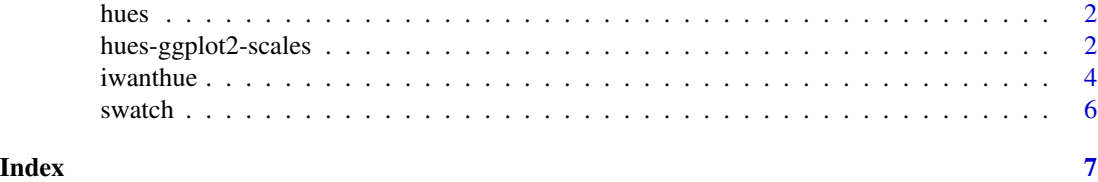

hues *hues: Generate optimally distinct colour palettes*

#### Description

This package generates and plot palettes of optimally distinct colours in perceptually uniform colour space, based on [iwanthue.](http://tools.medialab.sciences-po.fr/iwanthue/) This is done through k-means clustering of CIE Lab colour space, according to user-selected constraints on hue, chroma, and lightness.

#### References

- [iwanthue](http://tools.medialab.sciences-po.fr/iwanthue/)
- [iwanthue GitHub repository](https://github.com/medialab/iwanthue)

hues-ggplot2-scales *iwanthue scales to use with ggplot2*

#### Description

These functions allow you to use [iwanthue\(\)](#page-3-1) generated palettes with ggplot2 plots. You need ggplot2 installed for these to work. Note these only work with discrete scales.

#### Usage

```
scale_colour_iwanthue(
  ...,
 hmin = 0,
 hmax = 360,
  cmin = \theta,
  cmax = 180,
  lmin = 0,lmax = 100,
  random = FALSE,
  aesthetics = "colour"
)
```
scale\_color\_iwanthue(

<span id="page-2-0"></span>hues-ggplot2-scales 3

```
...,
 hmin = 0,
 hmax = 360,
 cmin = 0,
 cmax = 180,
 lmin = 0,lmax = 100,random = FALSE,
 aesthetics = "colour"
)
scale_fill_iwanthue(
  ...,
 hmin = 0,
 hmax = 360,
 cmin = 0,
 cmax = 180,
 lmin = 0,lmax = 100,random = FALSE,
 aesthetics = "fill"
)
```
#### Arguments

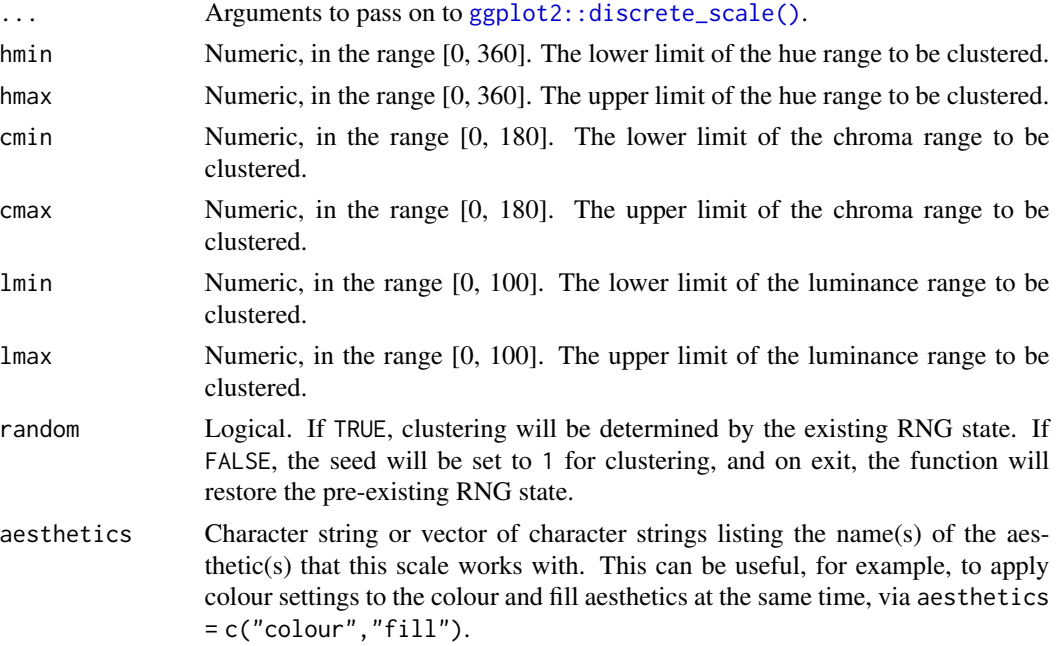

#### Value

A ScaleDiscrete object that can be added to a ggplot object.

#### <span id="page-3-0"></span>4 iwanthue control of the control of the control of the control of the control of the control of the control of the control of the control of the control of the control of the control of the control of the control of the c

#### Author(s)

Russell Dinnage [r.dinnage@gmail.com](mailto:r.dinnage@gmail.com)

#### Examples

```
if (require('ggplot2')) {
  ggplot(iris, aes(x=Petal.Width, y=Petal.Length)) +
    geom_point(aes(color=Species), size=10) +
    scale_colour_iwanthue()
  ggplot(iris, aes(x=Petal.Width, y=Petal.Length)) +
    geom_point(aes(color=Species), size=10) +
     scale_colour_iwanthue(hmax = 90)
```
#### }

<span id="page-3-1"></span>iwanthue *Generate a colour palette by k-means clustering of CIE Lab colour space.*

#### Description

Generate a palette of distinct colours through k-means clustering of CIE Lab colour space.

#### Usage

```
iwanthue(
  n,
  hmin = 0,
 hmax = 360,
  cmin = \theta,
  cmax = 180,
  lmin = 0,
  lmax = 100,plot = FALSE,
  random = FALSE
)
```
#### Arguments

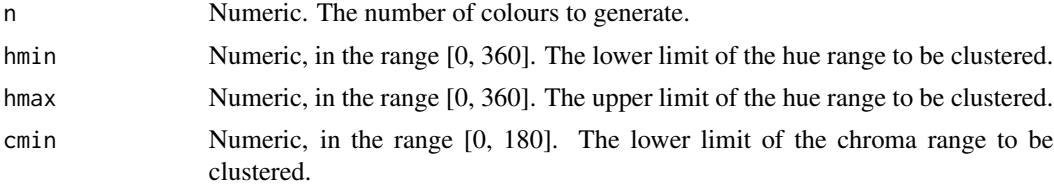

#### <span id="page-4-0"></span>iwanthue 5

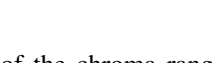

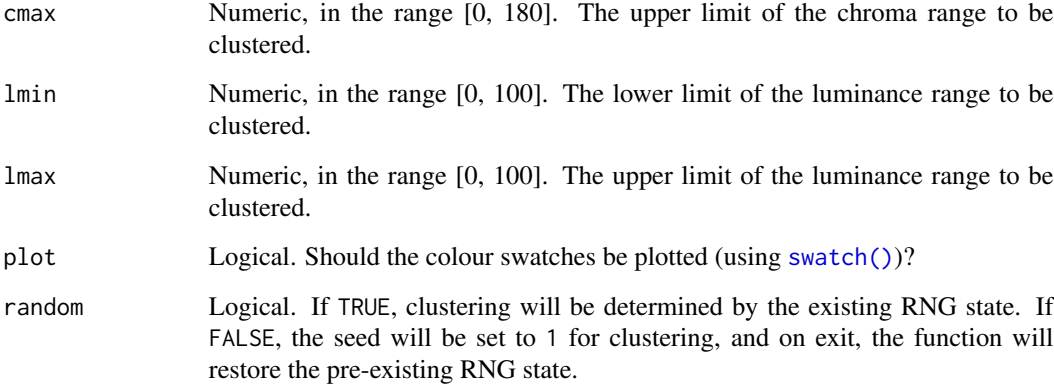

#### Details

Note that iwanthue currently doesn't support hmin greater than hmax (which should be allowed, since hue is circular).

#### Value

A vector of n colours (as hexadecimal strings), representing centers of clusters determined through k-means clustering of the CIE Lab colour space delimited by hmin, hmax, cmin, cmax, lmin and lmax.

#### References

- Examples follow those presented at [iwanthue colors for data scientists](http://tools.medialab.sciences-po.fr/iwanthue/)
- [iwanthue on GitHub](https://github.com/medialab/iwanthue)

#### See Also

[swatch](#page-5-1)

#### Examples

```
iwanthue(5)
iwanthue(5, plot=TRUE)
iwanthue(5, 0, 240, 0, 24, 0, 100, plot=TRUE) # shades
iwanthue(5, 0, 360, 0, 54, 67, 100, plot=TRUE) # pastel
iwanthue(5, 0, 360, 54, 180, 27, 67, plot=TRUE) # pimp
iwanthue(5, 0, 360, 36, 180, 13, 73, plot=TRUE) # intense
iwanthue(3, 0, 300, 60, 180, 73, 100, plot=TRUE) # fluoro
iwanthue(3, 220, 260, 12, 150, 0, 53, plot=TRUE) # blue ocean
```
<span id="page-5-1"></span><span id="page-5-0"></span>

#### Description

Plot named colour swatches for a vector of colours.

#### Usage

swatch(x)

#### Arguments

x a vector of colours, specified as: colour names (i.e. colour names returned by [colors\(\)](#page-0-0)); numeric indices into [palette\(\)](#page-0-0), or hexadecimal strings in the form "#RRGGBB", where RR, GG, and BB are pairs of hexadecimal digits representing red, green, and blue components, in the range 00 to FF.

#### Value

NULL. The colour swatch is plotted to the active plotting device.

#### See Also

[iwanthue](#page-3-1)

#### Examples

```
swatch(colours()[1:10])
swatch(1:4)
swatch(iwanthue(5))
```
# <span id="page-6-0"></span>Index

colors(), *[6](#page-5-0)* ggplot2::discrete\_scale(), *[3](#page-2-0)* hues, [2](#page-1-0) hues-ggplot2-scales, [2](#page-1-0) iwanthue, [4,](#page-3-0) *[6](#page-5-0)* iwanthue(), *[2](#page-1-0)* palette(), *[6](#page-5-0)* scale\_color\_iwanthue *(*hues-ggplot2-scales*)*, [2](#page-1-0) scale\_colour\_iwanthue *(*hues-ggplot2-scales*)*, [2](#page-1-0) scale\_fill\_iwanthue *(*hues-ggplot2-scales*)*, [2](#page-1-0) swatch, *[5](#page-4-0)*, [6](#page-5-0) swatch(), *[5](#page-4-0)*